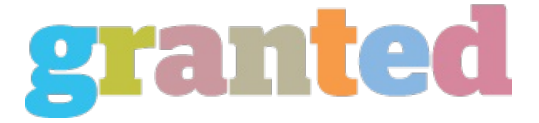

## **TIPS TO SELECTING THE FINEST PHOTO EDITOR**

Photo editing involves all the methods of altering digital photos, while it's digital photos conventional image-chemical photos, or every other sorts of images. Testing is often the most difficult part of editing photos, especially for beginners as you might not have any idea about how best to edit the image. There are lots of things you need to know about editing graphics, and these should be followed so as to maximize your editing experience.

In order to realize fantastic results with photo editing, you should always start with your camera settings. You then need to stick to the basic techniques which are usually needed to be able to edit images.

The very first and also the most essential thing you should do before editing is to look at the picture in order to ensure that everything is nice. Next, you'll be able to correct the brightness and contrast of this image. Then, you should also change the color of this image to make it look fine. Using this method, the colors will not be overbearing and may also create the image look more attractive. If you want to incorporate more color, you may choose between black and white or colored backgrounds.

When editing, then you should take note of every single element inside the photo so you can easily use the photo editing techniques. But, there are certain steps you must follow for one to get an even more sophisticated image.

If you apply the picture applications, you have to abide by the guidelines which can be within the package that included the program. This can be the ideal method of being able to maximize your photoediting experience.

It is ideal to obtain a graphic editor which will give you the ability to edit multiple pictures at exactly the same moment. This will let you create different pictures with various features in 1 picture.

Another important thing you have to remember whenever you're editing an image is to look closely at the quality of the image. When it is not of good quality, then it will not be easy for you to edit it precisely. You should always be certain that the image does not have any glitches and so that the photo isn't overly dark. Or too light.

Additionally you need to make sure that you'll only use photoediting computer software online uprava fotiek editor that's made by professional photo editors. These types of software will ensure that the last outcome of the editing procedure will not be affected by any issues which could occur. With your computer.

You should also look closely at the form of photo editing that you are likely to make work with of. There are several diverse kinds of photoediting like retouching, cropping, background correction, and crop. You should always look closely at the one that will be used for your editing procedure.

If you do not find out how to use the picture program, it would be most appropriate for you to consult with somebody else who is an expert on photoediting. You can ask her or him to show you the different purposes which can be found so that you will be able to earn the right decision when deploying it.

It's also wise to observe the qualities which are included from the photoediting software that you will use. After all, it's the best way to assess if you have all of the basic options that are needed.

Perhaps one of the very significant things you will need to complete in order to choose  $\Box\Box\Box$  the very best photo editing software for your purposes is to make sure that the editing tool will probably be appropriate for your system. To put it differently, it's also advisable to check if the program has an compatibility test so that you won't need any problems when you're using it.

Once you have discovered the photoediting program that is good enough for the requirements, you can now start editing photos. Before using this program, you should also consider other factors such as its own features and its user-friendliness. Remember that the last thing that you need will be to work in a hurry and forget to inspect the standard of the photo which you are focusing on.

https://blog.granted.com/